## Automated Import Reference System (AIRS)

Automated Import Reference System (AIRS) is an important tool used by the CBSA, customs brokers and importers to determine CFIA requirements for imported goods. This tool can be found online on the following website: <u>https://airs-sari.inspection.gc.ca/airs\_external/english/decisions-eng.aspx</u>

By answering a series of questions in the AIRS program, you can see the import requirements and regulations for a particular good regulated by the CFIA.

Let's find out what is required to import Gala Apples, from the state of Washington, for human consumption. The HS Code is 0808.10.10.97.

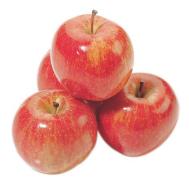

There are two different ways to search import requirements for imported goods on AIRS:

| 1 | Find by Commodity:                                                                                                    |      |    |
|---|----------------------------------------------------------------------------------------------------|------|----|
|   | Ensure at least one check box has been selected. *Required<br>When doing a search by <u>HS</u> Code, use only the first six digits. *Required |      |    |
|   | ☑ <u>HS</u> Description ☑ <u>HS</u> Code ☑Alternate Description ☑Key Words ☑Latin Names                                                       |      |    |
|   | Back Start Over                                                                                                    | Help |    |
| 2 | Select by Drill-down:<br>Please select <u>HS</u> Code Level 1. Use the 'Go' button to continue.                                               |      |    |
|   |                                                                                                    | ~    | Go |

On **"Find by Commodity"** you can look for a specific HS description, HS code, key words or even Latin names for the goods. In our example we would just write "apples" or enter the HS Code.

By searching for the HS Code 0808101097, AIRS will show a list of options for you to narrow your search results, like the following picture:

# Search Results:

|              | 7 Search Results for: 0808101097                                                                                                    |         |
|--------------|----------------------------------------------------------------------------------------------------|---------|
| Description  |                                                                                                    |         |
|              | ble consists of 3 Columns. The first column contains HS Code, a numb<br>ins Descriptions. The third column contains view buttons. Each row rep<br>the third column. |         |
| HS Code      | Description                                                                                                    | Select: |
| 080810000000 | Apples (fresh)                                                                                                    | View    |
| 080810400000 | Apples (fresh) (Malus spp.) - Organic                                                                                                    | View    |
| 080810400100 | Apples (fresh) (Malus spp.)                                                                                                    | View    |
| 080810400200 | Crabapples (fresh)                                                                                                    | View    |
| 080810400201 | Crabapples (fresh)                                                                                                    | View    |
| 080810400202 | Crabapples (fresh) - Organic                                                                                                    | View    |
| 080810400400 | Apples minimally transformed (cut, peeled, sliced, etc.)                                                                                                    | View    |

Choose your option according to the description and click on the corresponding "View" button. Note that if you choose the first option "Apples (fresh)", you will have to choose among fresh apples, crabapples and minimally transformed (cut, sliced, etc) apples, and between organic or regular apples. Those characteristics are used to determine the OGD (Other Government Department) code.

On **"Select by Drill-down"**, the alternate way you can search for a commodity on AIRS, you will select the HS code manually, choosing each level then pressing the 'Go' button to continue. In our example, we would first choose *08\_\_Edible fruits and nuts; peel of citrus fruit or melons* as the level 1 (Chapter 08 of the Customs Tariff book).

# **Import Requirements**

| 01Live animals                               |                                                                                    |
|----------------------------------------------|------------------------------------------------------------------------------------|
| 02Meat and Edible Meat Offal                 |                                                                                    |
| 03Fish and crustaceans, molluscs and ot      | her aquatic invertebrates                                                          |
| 04Dairy produce; birds' eggs; natural ho     | ney; edible products of animal origin, not elsewhere specified or included         |
| 05_Products of animal origin, not elsewhe    | ere specified or included                                                          |
| 06_Live trees and other plants; bulbs, roo   | ts and the like; cut flowers and ornamental foliage                                |
| 07Edible vegetables and certain roots ar     | nd tubers                                                                          |
| 08_Edible fruits and nuts; peel of citrus fr | uit or melons                                                                      |
| 09Coffee, tea, maté and spices               |                                                                                    |
| 10Cereals                                    |                                                                                    |
| 11_Products of the milling industry; malt;   | starches; inulin; wheat gluten                                                     |
| 12_Oil seeds and oleaginous fruits; misce    | llaneous grains, seeds and fruit; industrial or medicinal plants; straw and fodder |
| 13_Lac; gums, resins and other vegetable     | saps and extracts                                                                  |
| 14_Vegetable plaiting materials; vegetabl    | e products not elsewhere specified or included                                     |
| 15Animal or vegetable fats and oils and      | their cleavage products; prepared edible fats; animal or vegetable waxes           |
| 16_Preparations of meat, of fish, crustace   | ans, molluscs or other aquatic invertebrates, or of insects                        |
| 17 Sugars and sugar confectionery            |                                                                                    |

Next is the level 2, we would choose option 08\_\_Apples, pears and quinces, fresh:

## Select by Drill-down:

#### Please select HS Code Level 2. Use the 'Go' button to continue.

| 08_Apples, pears and quinces, fresh                                                                                               | ✓ Go                                     |
|----------------------------------------------------------------------------------------------------|------------------------------------------|
| 01Coconuts, Brazil nuts and cashew nuts, fresh or dried, whether or not shelled or peeled.                                        |                                          |
| 02_Other nuts, fresh or dried, whether or not shelled or peeled                                                                   |                                          |
| 03 Bananas, including plantains, fresh or dried.                                                                                  |                                          |
| 04Dates, figs, pineapples, avocados, guavas, mangoes and mangosteens, fresh or dried.                                             |                                          |
| 05_Citrus fruit, fresh or dried                                                                                                   |                                          |
| 06Grapes, fresh or dried                                                                                                    |                                          |
| 07Melons (including watermelons) and papaws (papayas), fresh                                                                      |                                          |
| 08_Apples, pears and quinces, fresh                                                                                               |                                          |
| 09Apricots, cherries, peaches (including nectarines), plums and sloes, fresh.                                                     |                                          |
| 10Other fruit, fresh                                                                                                    |                                          |
| 11_Fruit and nuts, uncooked or cooked by steaming or boiling in water, frozen, whether or not containing added sugar or ot        | her sweetening matter                    |
| 12Fruit and nuts provisionally preserved, but unsuitable in that state for immediate consumption.                                 |                                          |
| 13Fruit, dried, other than that of heading Nos. 08.01 to 08.06; mixtures of nuts or dried fruits of this Chapter                  |                                          |
| 14_Peel of citrus fruit or melons (including watermelons), fresh, frozen, dried or provisionally preserved in brine, in sulphur v | water or in other preservative solutions |

## Next is the level 3, we would choose option 10\_\_Apples (fresh):

# Select by Drill-down:

Please select HS Code Level 3. Use the 'Go' button to continue.

|                                     | ~ |
|-------------------------------------|---|
|                                     |   |
| 10_Apples (fresh)                   |   |
| 30_Pears<br>40_Quinces              | ٦ |
| 40_Quinces                          |   |
| 08 Apples, pears and guinces, fresh | _ |

The next options determine the OGD extension of the apples. For OGD Extension Level 1, you get to choose among regular or organic apples, crabapples and minimally transformed apples:

## Select by Drill-down:

Please select OGD Extension Level 1. Use the 'Go' button to continue.

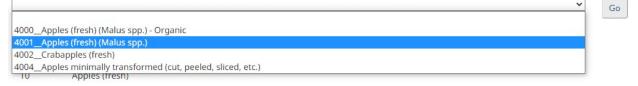

In our example, we are looking for regular apples (4001). By clicking Go button, the next step is asking the Origin. Depending on the country, it will also ask the state, like the US. Our apples are from Washington.

## Select by Drill-down:

Please select Origin Level 1. Use the 'Go' button to continue.

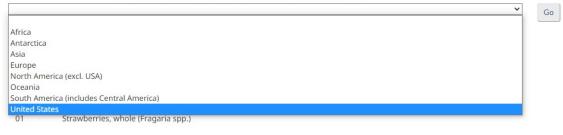

# Select by Drill-down:

Please select Origin Level 2. Use the 'Go' button to continue.

|                | ~ | Go                |
|----------------|---|-------------------|
| New Mexico     | A |                   |
| New York       |   |                   |
| North Carolina |   |                   |
| North Dakota   |   |                   |
| Ohio           |   |                   |
| Oklahoma       |   |                   |
| Oregon         |   |                   |
| Pennsylvania   |   |                   |
| Rhode Island   |   |                   |
| South Carolina |   |                   |
| South Dakota   |   |                   |
| Tennessee      |   |                   |
| Texas          |   |                   |
| Utah           |   |                   |
| Vermont        |   |                   |
| Virginia       |   |                   |
| Washington     |   | law, users        |
| West Virginia  |   |                   |
| Wisconsin      | t | he <u>Nationa</u> |
| Wyoming        | * |                   |
|                |   |                   |

Next question is asking about the destination in Canada. Choose the province and click Go. In our example, our shipment is crossing at Kingsgate, in British Columbia.

# Select by Drill-down:

Please select a Destination. Use the 'Go' button to continue.

| British Columbia          | × |  |
|---------------------------|---|--|
|                           |   |  |
| Alberta                   |   |  |
| British Columbia          |   |  |
| Manitoba                  |   |  |
| New Brunswick             |   |  |
| Newfoundland and Labrador |   |  |
| Northwest Territories     |   |  |
| Nova Scotia               |   |  |
| Nunavut                   |   |  |
| Ontario                   |   |  |
| Prince Edward Island      |   |  |
| Quebec                    |   |  |
| Saskatchewan              |   |  |
| Yukon                     |   |  |

~

Go

The next question is regarding the End Use. Our apples are for Human Consumption:

# Select by Drill-down:

Please select an End Use. Use the 'Go' button to continue.

| Canadian goods returning to Canada                           |  |
|--------------------------------------------------------------|--|
| Human consumption                                            |  |
| In Transit through Canada to a third country                 |  |
| In transit through Canada to the US                          |  |
| Other end uses                                               |  |
| Samples for testing                                          |  |
| Show or exhibition                                           |  |
| Travellers & Personal use and not for resale or distribution |  |
| 01 Strawberries, whole (Fragaria spp.)                       |  |
|                                                              |  |

There's one more question regarding miscellaneous options, so you get to choose between a container weighting less than 200 kg and more than 200 kg. In our example, it is less than 200 kg:

# Select by Drill-down:

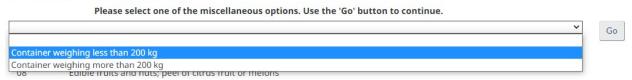

### On the next page you will be able to see a summary of requirements:

| E | lectr | onic | Data | Interchange | (EDI) |  |
|---|-------|------|------|-------------|-------|--|
|---|-------|------|------|-------------|-------|--|

### Instructions for EDI Users

To submit using the Integrated Import Declaration (IID) service option use the "IID" button.

Once the button has been selected you will be shown the list of data elements required for the applicable EDI service option and any permits, certificates or declarations that are required for importing the shipment to Canada.

| C. B. Call | 1 11 1 D 1 (1 (11D)           |
|------------|-------------------------------|
| Integra    | ated Import Declaration (IID) |

| ummary   | y of Requirements                                      |  |
|----------|--------------------------------------------------------|--|
|          | Import Details for Requirement : 65202 Version : 1     |  |
|          | HS Description : 080810                                |  |
| 08       | Edible fruits and nuts; peel of citrus fruit or melons |  |
| 08<br>10 | Apples, pears and quinces, fresh<br>Apples (fresh)     |  |
| 10       |                                                        |  |
|          | OGD Extension : 400100                                 |  |
| 4001     | Apples (fresh) (Malus spp.)                            |  |
|          | Origin : UWA                                           |  |
| US       | United States                                          |  |
| UWA      | Washington                                             |  |
|          | Destination : BC                                       |  |
| BC       | British Columbia                                       |  |
|          | End Use : 08                                           |  |
| 08       | Human consumption                                      |  |
|          | Miscellaneous : 86                                     |  |
| 86       | Container weighing less than 200 kg                    |  |

Note that after the summary of requirements, there is the **Recommendations to CBSA / Documentation** and **Registration Requirements**:

Recommendations to CBSA/Documentation and Registration Requirements

Refer to CFIA-NISC must be accompanied by the following documents\registrations):

- Phytosanitary Certificate
- USDA Inspection Certificate (FV-205, SC-205)
- Dispute Resolution Corporation (DRC) membership number
- Safe Food for Canadians Licence

That means that our apples can be imported into Canada, but CBSA needs to refer to CFIA-NISC to authorize it to cross the border. CFIA requires the documents and registrations listed above for Gala Apples. Her we can also find instructions for the Importer or Broker on how to obtain the required documents and licenses registrations.

For your entry in MSR, click on Integrated Import Declaration (IID) and you will see all the necessary information, like in the following picture:

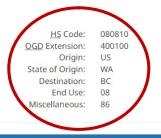

#### Description

This table lists the mandatory codes and registration descriptions recommended for the <u>IID</u> transmission. Column one provides the code; column two provides the registration description for the code.

Inside the table, the code and registration data are subdivided under up to three sections. The first section will have the header Materialized <u>LPCO</u> (Image required). The second section will have the header Dematerialized <u>LPCO</u> (Image not required). The third section will have the header <u>AIRS</u> Registration.

#### Documentation and Registration Requirements

| CODE | REGISTRATION                                           |  |  |
|------|--------------------------------------------------------|--|--|
|      | Materialized LPCO (Image Required)                     |  |  |
| 4    | Phytosanitary Certificate                              |  |  |
| 19   | USDA Inspection Certificate (FV-205, SC-205)           |  |  |
|      | Dematerialized <u>LPCO</u> (Image Not Required)        |  |  |
| 65   | Dispute Resolution Corporation (DRC) membership number |  |  |
| 893  | Safe Food for Canadians Licence                        |  |  |

The next step is to enter that information in MSR, on **PGA Requirements** of the item. On **CFIA** part, on the right side, fill up the fields as follows:

AIRS Extension Code = OGD Extension (400100)

AIRS End Use = End Use (08 – Human Consumption)

AIRS Miscellaneous = Miscellaneous (86)

Destination Province = Destination (BC – British Columbia)

| CFIA                 |                       | Validate Website |
|----------------------|-----------------------|------------------|
| AIRS Extension Code  | 400100                |                  |
| AIRS End Use         | 08                    |                  |
| AIRS Miscellaneous   | 86                    |                  |
| Destination Province | BC - British Columbia |                  |

On the left side, for the **PGA** section, you have to fill the *Commodity Count* (number of boxes) and *Country of Origin*:

| PGA               |                                  |             |  |
|-------------------|----------------------------------|-------------|--|
| Commodity Count   | 10                               | NO - Number |  |
| Country of Origin | UWA - United States (Washington) |             |  |
| State of Origin   | WA - Washing                     | iton        |  |

Next step is to attach the Documentation Requirements. In our example, there's Materialized LPCO, when an image document is required, and Dematerialized LPCO, when an image document is not required. This last one is usually a license number.

| Documentation an | d Registration | Requirements |
|------------------|----------------|--------------|
|------------------|----------------|--------------|

| CODE | REGISTRATION                                           |
|------|--------------------------------------------------------|
|      | Materialized <u>LPCO</u> (Image Required)              |
| 4    | Phytosanitary Certificate                              |
| 19   | USDA Inspection Certificate (FV-205, SC-205)           |
|      | Dematerialized LPCO (Image Not Required)               |
| 65   | Dispute Resolution Corporation (DRC) membership number |
| 893  | Safe Food for Canadians Licence                        |

We will start adding the Dematerialized LPCO. First, go to LINKED DOCUMENTS and click on Add (same process when adding Release Paperwork):

|                  | $\frown$ |        |              |
|------------------|----------|--------|--------------|
| LINKED DOCUMENTS | Add      | Delete | Send To CBSA |
|                  |          | ,      |              |

On Government Agency (LPCO), choose CFIA and the following screen will show up:

| Add Document                                     |                       |                   |            |   |
|--------------------------------------------------|-----------------------|-------------------|------------|---|
| Government Agency (LPCO)<br>Document Description | CFIA                  |                   | ]          |   |
| File / Link Location                             | Choose File No file ( | chosen            |            | ] |
| Include in Shipment<br>Is Inactive               | 0                     |                   |            |   |
| LPCO REQUIREMENTS                                |                       |                   |            |   |
| LPCO Type Code *                                 | Type or double-click  | for list          |            |   |
| LPCO Image URN                                   |                       |                   |            |   |
| LPCO Issue Date                                  | YYYY-MM-DD            |                   |            |   |
| LPCO Effective Date                              | YYYY-MM-DD            | Expiry Date       | YYYY-MM-DD |   |
| LPCO Country Of Origin                           | Type or double-click  | for list          | Is Mixed   |   |
| LPCO Country Of Issue                            | Type or double-click  | for list          |            |   |
| LPCO Country Of Authentication                   | Type or double-click  | for list          |            |   |
| LPCO Authorized Party                            | Type or double-click  | for list          |            |   |
| LPCO Applicant                                   | Type or double-click  | for list          |            |   |
| Alternate Quota Quantity                         | 0                     | Type or double-cl |            |   |
| LPCO Lines                                       |                       |                   |            |   |
| Send to CBSA                                     |                       |                   |            |   |
|                                                  | Upload                | Cancel            |            |   |

The circled fields are the ones that needed to be filled. There are **two** Dematerialized LPCOs to add that are mainly the same for produce shipments: **Dispute Resolution Council (DRC) Membership Number** and **Safe Food for Canadians Licence**.

- Check the Include in Shipment box  $\checkmark$
- LPCO Type Code: select code 65 Dispute Resolution Council (DRC) Membership Number (Document Description will then populate automatically).
- LPCO Reference Number: the DRC Membership Number of the importer. Each importer has its own number. For Grocery People, it's 3854. For Fresh Forward, it's 1570.
- Lastly, click on Upload.

| Edit Document Attachmer        | nt                                      | 1                 |  |  |  |
|--------------------------------|-----------------------------------------|-------------------|--|--|--|
| Government Agency (LPCO)       | CFIA                                    |                   |  |  |  |
| Document Description           | Dispute Resolution Council (DRC) Memb   | ership Number     |  |  |  |
| File / Link Location           | Choose File No file chosen              |                   |  |  |  |
| Include in Shipment            |                                         |                   |  |  |  |
| Is Inactive                    |                                         |                   |  |  |  |
| LPCO REQUIREMENTS              |                                         |                   |  |  |  |
| LPCO Type Code*                | 65 - Dispute Resolution Council (DRC) N | Membership Number |  |  |  |
| LPCO Reference Number*         | 3854                                    |                   |  |  |  |
| LPCO Image URN                 |                                         |                   |  |  |  |
| LPCO Issue Date                | YYYY-MM-DD                              |                   |  |  |  |
| LPCO Effective Date            | YYYY-MM-DD Expiry Date                  | YYYY-MM-DD        |  |  |  |
| LPCO Country Of Origin         | Type or double-click for list           | Is Mixed          |  |  |  |
| LPCO Country Of Issue          | Type or double-click for list           |                   |  |  |  |
| LPCO Country Of Authentication | Type or double-click for list           |                   |  |  |  |
| LPCO Authorized Party          | Type or double-click for list           |                   |  |  |  |
| LPCO Applicant                 | Type or double-click for list           |                   |  |  |  |
| Alternate Quota Quantity       | 0 Type or double                        | cl                |  |  |  |
| LPCO Lines                     |                                         |                   |  |  |  |
| Send to CBSA                   |                                         |                   |  |  |  |

It's a similar process for the other Dematerialized LPCO:

- Check the Include in Shipment box  $\checkmark$
- LPCO Type Code: select code 893 Safe Food for Canadians Licence (Document Description will then populate automatically).
- LPCO Reference Number: the SFC Licence of the importer. Each importer has its own licence number. For Grocery People, it's 7K9GPLLG. For Fresh Forward, it's 8W3JPKCV.
- Lastly, click on Upload.

| Id for Canadians Licence      |                                                                                                    |                                                                                                    |                                                                                                    |
|-------------------------------|----------------------------------------------------------------------------------------------------|----------------------------------------------------------------------------------------------------|----------------------------------------------------------------------------------------------------|
| ile No file chosen            |                                                                                                    |                                                                                                    |                                                                                                    |
| ife Food for Canadians L      | icence                                                                                                    |                                                                                                    |                                                                                                    |
|                               | icence                                                                                                    |                                                                                                    |                                                                                                    |
|                               | icence                                                                                                    |                                                                                                    |                                                                                                    |
|                               | icence                                                                                                    |                                                                                                    |                                                                                                    |
|                               | icence                                                                                                    |                                                                                                    |                                                                                                    |
| (CV                           |                                                                                                    |                                                                                                    |                                                                                                    |
|                               |                                                                                                    |                                                                                                    | C                                                                                                    |
|                               |                                                                                                    |                                                                                                    |                                                                                                    |
| IM-DD                         |                                                                                                    |                                                                                                    |                                                                                                    |
| M-DD Expiry D                 | ate YYY                                                                                                    | Y-MM-DD                                                                                                    |                                                                                                    |
| Type or double-click for list |                                                                                                    | æd                                                                                                    |                                                                                                    |
| double-click for list         |                                                                                                    |                                                                                                    |                                                                                                    |
| double-click for list         |                                                                                                    |                                                                                                    |                                                                                                    |
| double-click for list         |                                                                                                    |                                                                                                    |                                                                                                    |
| double-click for list         |                                                                                                    |                                                                                                    |                                                                                                    |
| Type or                       | double-cl                                                                                                    |                                                                                                    |                                                                                                    |
|                               |                                                                                                    |                                                                                                    |                                                                                                    |
|                               |                                                                                                    |                                                                                                    |                                                                                                    |
|                               | double-click for list<br>double-click for list<br>double-click for list<br>double-click for list<br>double-click for list | double-click for list<br>double-click for list<br>double-click for list<br>double-click for list<br>double-click for list<br>Type or double-cl | double-click for list double-click for list double-click for list double-click for list double-click for list |

To complete the requirements, let's now add the Materialized LPCO, where a document needs to be attached. For apples going to British Columbia, a Phytosanitary Certificate and a USDA Inspection Certificate are required. These documents should be provided to us by the shipper or the carrier. This is how a Phytosanitary Certificate looks like:

| er response, including the time for reviewing instructions, searching existing data sources<br>UNITED STATES DEPARTMENT OF AGRICULTURE                                                                                                    |                                           | and completing and reviewing the collection of information. and 0094                                                         |  |  |  |
|----------------------------------------------------------------------------------------------------|-------------------------------------------|----------------------------------------------------------------------------------------------------|--|--|--|
| ANIMAL AND PLANT HEALTH INSPECTION SERVICE                                                                                                    | FOR OFFICIAL USE ONLY                     |                                                                                                    |  |  |  |
| PLANT PROTECTION AND QUARANTINE                                                                                                    | PLACE OF ISSUE                            |                                                                                                    |  |  |  |
| PHYTOSANITARY CERTIFICATE<br>FOR REEXPORT                                                                                                    | Long Beach, California                    |                                                                                                    |  |  |  |
| TO: THE PLANT PROTECTION ORGANIZATION(S) OF                                                                                                    | F-F-06037-115127                          | 21-9-N                                                                                                    |  |  |  |
|                                                                                                    | CERTIFICATION                             |                                                                                                    |  |  |  |
| his is to certify that the plants or plant products described below were impo                                                                                                    | rted into the United States from (Country |                                                                                                    |  |  |  |
| 1300766 original certified true copy of which is attached to this certification of the set of the set of th | sidered to conform with the current phyte | acked X in original in new containers, that based on the<br>losanitary regulations of the importing country, and that during |  |  |  |
|                                                                                                    | ON AND/OR DISINFECTION TREA               | TMENT                                                                                                    |  |  |  |
| DATE                                                                                                    | 2. TREATMENT                              |                                                                                                    |  |  |  |
| (1) March 14, 2023                                                                                                    | Fumigation                                |                                                                                                    |  |  |  |
|                                                                                                    |                                           | additional treatment)                                                                                                    |  |  |  |
| 3. CHEMICAL (active ingredient)                                                                                                    | 4. DURATION AND TE                        |                                                                                                    |  |  |  |
| Methyl bromide                                                                                                    | 3 Hours 40-49                             |                                                                                                    |  |  |  |
| 4 pounds / 1000 ft cubed                                                                                                    | 6. ADDITIONAL INFOR                       | eatment Schedule T101-h-2                                                                                                    |  |  |  |
|                                                                                                    | IPTION OF THE CONSIGNMENT                 | states of the state of a                                                                                                    |  |  |  |
| NAME AND ADDRESS OF EXPORTER                                                                                                    |                                           | AND ADDRESS OF THE CONSIGNEE                                                                                                 |  |  |  |
| SIERRA PRODUCE                                                                                                    | FRESH FORMARD                             | INC                                                                                                    |  |  |  |
| 145 NORTH LEMON STREET<br>ORANGE, California 92866                                                                                                    | 9910-69 AVENUE                            | E NORTH WEST<br>ERTA T6E 6G1 Canada                                                                                          |  |  |  |
|                                                                                                    |                                           |                                                                                                    |  |  |  |
| NAME OF PRODUCE AND QUANTITY DECLARED                                                                                                    | 10. BOTANICAL NAME                        |                                                                                                    |  |  |  |
| (1) 342 Boxes Grape (Fruit) (2) 80 Boxes Grape (Fruit)                                                                                                    | (1) Vitis sp<br>(2) Vitis vit             |                                                                                                    |  |  |  |
| (2) SU Boxes Grape (Fruit)                                                                                                    |                                           | nirera                                                                                                    |  |  |  |
| ***************************************                                                                                                    |                                           | *****                                                                                                    |  |  |  |
| ***************************************                                                                                                    |                                           | * * * * * * * * * * * * * * * * * * * *                                                                                      |  |  |  |
|                                                                                                    |                                           |                                                                                                    |  |  |  |
| 11. NUMBER AND DESCRIPTION OF PACKAGES                                                                                                    | 12. DISTINGUISHING                        | MARKS                                                                                                    |  |  |  |
| (1) 342 CARDBOARD BOXES (2) 80 CARDBOARD BOXES                                                                                                    |                                           | U8876986 CAROLINA                                                                                                    |  |  |  |
| (2) SU CARDBOARD BORES                                                                                                    | (2) None                                  |                                                                                                    |  |  |  |
| *****                                                                                                    |                                           | *****                                                                                                    |  |  |  |
|                                                                                                    |                                           | *****                                                                                                    |  |  |  |
| 3. PLACE OF ORIGIN                                                                                                    | 14. DECLARED MEAN                         | IS OF CONVEYANCE                                                                                                    |  |  |  |
| (1-2) Chile                                                                                                    | Truck Line                                |                                                                                                    |  |  |  |
|                                                                                                    |                                           |                                                                                                    |  |  |  |
|                                                                                                    |                                           |                                                                                                    |  |  |  |
| *****                                                                                                    | 15. DECLARED POINT                        | OF ENTRY<br>BERTA, CANADA                                                                                                    |  |  |  |
|                                                                                                    |                                           |                                                                                                    |  |  |  |
| WARNING: Any alteration, forgery, or unauthorized use of this phy<br>or punishable by a fine of not more than \$10,000, or imprisonment                                                                                                    | of not more than 5 years, or both (       | 18 U.S.C. Section 1001).                                                                                                    |  |  |  |
|                                                                                                    | ADDITIONAL DECLARATI                      | ON                                                                                                    |  |  |  |
|                                                                                                    |                                           |                                                                                                    |  |  |  |
|                                                                                                    |                                           |                                                                                                    |  |  |  |
|                                                                                                    | NAPPO                                     |                                                                                                    |  |  |  |
| 自然是教育的                                                                                                    |                                           |                                                                                                    |  |  |  |
|                                                                                                    |                                           | Page 1 of                                                                                                    |  |  |  |
| 16. DATE ISSUED 17. NAME OF AUTHORIZED OFFIC                                                                                                    | ER (Type or Print)                        | 18. SIGNATURE OF AUTHORIZED OFFICER                                                                                          |  |  |  |
| March 22, 2023 Hai P. Le                                                                                                    |                                           | Haile                                                                                                    |  |  |  |
| No liability shall attach to the USDA or to any officer or repr                                                                                                    |                                           |                                                                                                    |  |  |  |
| PQ Form 579 FEB 2001 Pre                                                                                                    | vious editions are obsolete after 6/30/01 | 1 SHIPPER'S ORIGI                                                                                                    |  |  |  |

(Example of a Phytosanitary Certificate for Grapes from Chile)

The process to attach a document is as follow:

- Go to LINKED DOCUMENTS and click on Add (same process when adding Release Paperwork);
- On Government Agency (LPCO), choose CFIA;
- Choose the file (Phytosanitary Certificate);
- Check the Include in Shipment box 🗹
- LPCO Type Code: select code 4 Phytosanitary Certificate (Document Description will then populate automatically);
- LPCO Reference Number: use the number from the certificate;
- LPCO Issue Date: use the date of the certificate;
- LPCO Effective Date: date of the certificate;
- Expiry Date: date of the certificate + 30 days;
- LPCO Lines: indicate the line numbers this LPCO would apply to (in case of multiple lines, separate them by comas without space i.e. 1,2,3,4);
- Check the Send to CBSA box 🗹 (LPCO Image URN will populate automatically);
- Lastly, click on Upload.

| FOR OFFICIAL USE ONLY                                                                                                    | ISDA                                                                                                    |  |  |
|----------------------------------------------------------------------------------------------------|----------------------------------------------------------------------------------------------------|--|--|
| PLACE OF ISSUE<br>Long Beach, California                                                                                                    |                                                                                                    |  |  |
| F-F-06037-11512721-9-N                                                                                                    |                                                                                                    |  |  |
| CERTIFICATION                                                                                                    |                                                                                                    |  |  |
| ported info the United States from (Country of origin) <u>Chile</u> co-<br>thticale. That they are <u>shacked</u> prepacked <u>shacked</u> in original<br>ansidered to conform with the current phylosanitary regulations<br>the risk of infestation or infection. | in new containers, that based on the                                                                                                    |  |  |
| ION AND/OR DISINFECTION TREATMENT                                                                                                    |                                                                                                    |  |  |
| 2. TREATMENT<br>Fumigation                                                                                                    |                                                                                                    |  |  |
|                                                                                                    | PLACE OF ESSUE<br>Long Iteach, California<br>F-F-06037-11512721-9-N<br>CENTFICATION<br>Orel into the United States from (Country of organ) <u>Chills</u> cos<br>fiduade. That they are <u>posted</u> repacked <u></u> n organi<br>assidered to conform with the current phytokanthary regulations<br>in the of inflation or inflation.<br>TON AND/OR DISINFECTION TREATMENT<br> |  |  |

This is how it will look like when complete:

| Government Agency (LPCO)       | CFIA                          | •                 |            |  |   |
|--------------------------------|-------------------------------|-------------------|------------|--|---|
| Document Description           | Phytosanitary Cer             | tificate          |            |  |   |
| File / Link Location           | Choose File Phyto 976.pdf     |                   |            |  |   |
| nclude in Shipment             | ~                             |                   |            |  |   |
| s Inactive                     |                               |                   |            |  |   |
| LPCO REQUIREMENTS              |                               |                   |            |  |   |
| LPCO Type Code *               | 4 - Phytosanitary             | Certificate       |            |  | C |
| LPCO Reference Number*         | F-F-06037-11444636-9-N        |                   |            |  | Ċ |
| LPCO Image URN                 | 12237083799189                |                   |            |  |   |
| LPCO Issue Date                | 2023-03-14                    |                   |            |  |   |
| LPCO Effective Date            | 2023-03-14                    | Expiry Date       | 2023-04-14 |  |   |
| LPCO Country Of Origin         | Type or double-click for list |                   | Is Mixed   |  |   |
| LPCO Country Of Issue          | Type or double-click for list |                   |            |  |   |
| LPCO Country Of Authentication | Type or double-cl             | ick for list      |            |  |   |
| LPCO Authorized Party          | Type or double-cl             | ick for list      |            |  |   |
| LPCO Applicant                 | Type or double-cl             | ick for list      |            |  |   |
| Alternate Quota Quantity       | 0                             | Type or double-cl |            |  |   |
| LPCO Lines                     | 1,2,3,4                       | 5                 |            |  |   |
| Send to CBSA                   | ~                             |                   |            |  |   |

The other required document is the USDA Inspection Certificate, and this is how it looks like:

|                                                                     |                                                                                                    |                                                                                                    | SPECIALTY C<br>EXPORT FOR                                                                                                    | ROPS PROGRA                                                                                        | 111-11-51                                                                                                    | 917-8                                                                                         |              |
|---------------------------------------------------------------------|----------------------------------------------------------------------------------------------------|----------------------------------------------------------------------------------------------------|----------------------------------------------------------------------------------------------------|----------------------------------------------------------------------------------------------------|----------------------------------------------------------------------------------------------------|-----------------------------------------------------------------------------------------------|--------------|
| accompany ship<br>SHIPMENTS to<br>shipment, the shi<br>WARNING: Any | Canada is not a<br>CANADA: The c<br>ipment may be d                                                             | arred version must be subm<br>caded to CBP's ACE system,<br>original of this certificate mus<br>anied entry or placed under o<br>windly shall faired, make in | itted with entry documents<br>the shipment may be den<br>t accompany regulated shi<br>detention for failure to com                             | to CBP's Automated<br>field exit from U.S. Con<br>ipments and be presen<br>ply with Agriculture Ca | ents and be presented to the U.<br>Commercial Environment (ACE<br>Immerce or placed under determi-<br>ted to Cenada Customs for ani-<br>mada's Fresh Fruit and Vegatal<br>participate in any such actions, ( | ) system. If the original does n<br>m<br>ry. If the original does not acc<br>the Regulations. | on<br>ompany |
| \$1,000 or Imprise<br>DATE<br>CERTIFICATE<br>ISSUED                 | sument for not m                                                                                                | M D D 2 16 2                                                                                                    | Y Y<br>12                                                                                                    | COUNTRY OF<br>DESTINATION:                                                                         | CANADA                                                                                                    | a confect to a line of the                                                                    |              |
| APPLICANT/<br>SHIPPER                                               |                                                                                                    | Drchards, Inc.                                                                                                    | 2                                                                                                    | CITY/STATE:                                                                                        | Yakima, WA                                                                                                    |                                                                                               |              |
| RECEIVER:                                                           |                                                                                                    | ed Co-Operatives                                                                                                    | s Limited                                                                                                    | CITY/PROVINCE                                                                                      |                                                                                                    |                                                                                               |              |
|                                                                     | -                                                                                                    |                                                                                                    | Remarks                                                                                                    | CERTIFICATE/<br>WORKSHEET<br>NUMBER:                                                               | 1961233(291-5)                                                                                                    |                                                                                               |              |
| PRO                                                                 | OUCT                                                                                                    | NUMBER AND TYPE<br>OF CONTAINERS                                                                                                    | (OP)                                                                                                    | DESCRIPTION OF P                                                                                   |                                                                                                    | GRADE                                                                                         | CW           |
| Red Apples                                                          | and the state of the state of the state of the state of the state of the state of the state of the state of the | 49 TRAY CARTON                                                                                                    | STARR RANCH, Honey Cri                                                                                                    | ND: VARIETY, SIZE.<br>sp, WA Extra Fancy, 64, P                                                    | and the second second second second second second second second second second second second second second second                                                                                             | Washington Extra Fancy (US                                                                    |              |
| Red Apples                                                          |                                                                                                    | 120 MASTER CARTON                                                                                                    | STARR RANCH, Gala, WA                                                                                                    | STARR RANCH, Gala, WA Extra Fanoy, 12-3 LBs , 2 1/2 in. min. dia., Produce of USA                  |                                                                                                    | Extra Fancy)<br>Manager Los Fino US Data Finos<br>210 n. Http:                                |              |
| Red Apples                                                          | Apples 49 TRAY CARTON STARR RANCH, Red Delicious, WA Extra Fancy, 72, Produce of USA                            |                                                                                                    | Washington Extra Fancy (US<br>Extra Fancy)                                                                                                    | ~~~~                                                                                               |                                                                                                    |                                                                                               |              |
| Red Apples 14 TRAY C                                                |                                                                                                    | 14 TRAY CARTON                                                                                                    | STARR RANCH, Fuji, WA Extra Fancy, 84, Produce of USA                                                                                          |                                                                                                    | Extra Fancy)<br>Washington Extra Fancy (US<br>Extra Fancy)                                                                                                    |                                                                                               |              |
| ~~~~~                                                               |                                                                                                    |                                                                                                    |                                                                                                    |                                                                                                    |                                                                                                    |                                                                                               | ~~           |
| ~~~~~~                                                              | ~~~~~~~~~~~~~~~~~~~~~~~~~~~~~~~~~~~~~~~                                                                         |                                                                                                    |                                                                                                    |                                                                                                    |                                                                                                    |                                                                                               | ~            |
| مرحو بدو بدو بد                                                     | ~~~~~~                                                                                                    |                                                                                                    |                                                                                                    |                                                                                                    |                                                                                                    |                                                                                               | ~~           |
| ~~~~~                                                               |                                                                                                    |                                                                                                    |                                                                                                    |                                                                                                    |                                                                                                    |                                                                                               | ~~           |
| ~~~~~                                                               |                                                                                                    |                                                                                                    |                                                                                                    |                                                                                                    |                                                                                                    |                                                                                               | ~            |
|                                                                     |                                                                                                    |                                                                                                    |                                                                                                    | ****                                                                                               | والحدادية الديادي المراكب المراكب حريص حريحي حريحي                                                                                                    |                                                                                               | ~            |
|                                                                     |                                                                                                    |                                                                                                    |                                                                                                    |                                                                                                    |                                                                                                    |                                                                                               | ~            |
|                                                                     |                                                                                                    |                                                                                                    |                                                                                                    |                                                                                                    | المراجع والمراجع والمراجع والمراجع والمراجع والمراجع والمراجع والمراجع والمراجع والمراجع والمراجع والمراجع                                                                                                   |                                                                                               | ~            |
|                                                                     |                                                                                                    |                                                                                                    |                                                                                                    |                                                                                                    |                                                                                                    |                                                                                               | ~            |
|                                                                     |                                                                                                    | +                                                                                                    |                                                                                                    | ~~~~~~~                                                                                            |                                                                                                    |                                                                                               | ~            |
| CANADI<br>OR REQ<br>CONTRACT No                                     | APPLE ACT                                                                                                    | UIREMENTS OF SECTION<br>MINISTERIAL EXEMPTION                                                                                                    | LUM ACT EXPOR<br>35 (1) OF AGRICULTURE<br>(EASEMENT) ISSUED B                                                                                  | T GRAPE AND PLUM<br>CANADA'S FRESH F<br>AGRICULTURE CAN                                            | ACT except for export to destin<br>RUIT AND VEGETABLE REGU<br>VADA AS FOLLOWS:                                                                                                    |                                                                                               | Japan        |
| State Lot<br>Meets US                                               | No.: WAS<br>S Conditio                                                                                          | SH DEPT OF AGI<br>n Standards for E                                                                                                    | R E201-863. Or<br>Export                                                                                                    | der Number(:                                                                                       | s): 353279.                                                                                                    | 1                                                                                             |              |
| FEE:                                                                | \$ 25                                                                                                    | 1, the undersig                                                                                                    | ned, a duly suthorized ins                                                                                                    | pector of the United St                                                                            | ates Department of Adriculture                                                                                                    | do hereby certify that exercise                                                               | -            |
| OVERTIME:                                                           | \$ 0.00                                                                                                    | herein descrip                                                                                                    | <ol> <li>the undersigned, a duly authorized inspector of the United<br/>herein described product were inspected and the grades as a</li> </ol> |                                                                                                    | own by said samples were as hi                                                                                                    | arein stated                                                                                  | u ale        |
| EXPENSES:                                                           | \$ 0.00                                                                                                    | INSPECTORS                                                                                                    | S SIGNATURE                                                                                                    | 2                                                                                                  | 153                                                                                                    | UING OFFICE                                                                                   |              |
| ESTIMATED TOTAL<br>\$ 25                                            |                                                                                                    | The second second second                                                                                                    | th Trepanier Yak                                                                                                    |                                                                                                    | akima, Washington                                                                                                    |                                                                                               |              |

The process to attach this document is similar to the previous one, but we have to choose the correct LPCO Type Code:

- Go to LINKED DOCUMENTS and click on Add (same process when adding Release Paperwork);
- On Government Agency (LPCO), choose CFIA;
- Choose the file (USDA Inspection Certificate);
- Check the Include in Shipment box
- LPCO Type Code: select code 19 USDA Inspection Certificate (Document Description will then populate automatically);
- LPCO Reference Number: use the number from the certificate;
- LPCO Issue Date: use the date of the certificate;
- LPCO Effective Date: date of the certificate;
- Expiry Date: date of the certificate + 30 days;
- LPCO Lines: indicate the line numbers this LPCO would apply to (in case of multiple lines, separate them by comas without space i.e. 1,2,3,4);
- Check the Send to CBSA box 🗹 (LPCO Image URN will populate automatically);
- Lastly, click on Upload.

| accompany ship<br>SHIPMENTS to               | PLICANT/THIMPPER: APPLES and GRAPES: This certificate must<br>Electronically searced varian must be submitted with entry docume<br>near and is not loaded to CBPY ACE system. The entryment may be<br>CANADA: The original of this certificate must accompany regulated<br>primert may be derived entry or placed under detection for failure to ce | nts to CBP's Automated C<br>lanked exit from U.S. Com | commercial Environment (ACE) system. If the original does not<br>merce or placed under detendion.<br>If the original Castern for article. If the original does not accompany |
|----------------------------------------------|----------------------------------------------------------------------------------------------------|-------------------------------------------------------|----------------------------------------------------------------------------------------------------|
| WARNING: Any                                 | persion who knowingly shall falsely make, issue, aller, forge, or coun<br>priment for not more shan one year, or both.                                                                                                    |                                                       |                                                                                                    |
| DATE<br>CERTIFICATE<br>ISSUED                |                                                                                                    | COUNTRY OF<br>DESTINATION                             | CANADA                                                                                                    |
| APPUCANT/<br>SHIPPER: GIlbert Orcharde, Inc. |                                                                                                    | CITY/STATE:                                           | Yakima, WA                                                                                                    |
| RECEIVER: Federated Co-Operatives Limited    |                                                                                                    | CITY/PROVINCE/<br>COUNTRY:                            | Edmonton, AB                                                                                                    |
|                                              | R ID See Remarks                                                                                                    | CERTIFICATE/<br>WORKSHEET<br>NUMBER                   | 1961233(291-5)                                                                                                    |

This is how it will look like when complete:

| Edit Document Attachme         | ent                                                |                            |            |          |
|--------------------------------|----------------------------------------------------|----------------------------|------------|----------|
| Government Agency (LPCO)       | CFIA                                               | •                          |            |          |
| Document Description           | USDA Inspection                                    | Certificate (FV-205)       |            |          |
| File / Link Location           | USDA W-1737917-8.pdf<br>Choose File No file chosen |                            |            |          |
| Include in Shipment            | ~                                                  |                            |            |          |
| Is Inactive                    |                                                    |                            |            |          |
| LPCO REQUIREMENTS              |                                                    |                            |            |          |
| LPCO Type Code *               | 19 - USDA Inspe                                    | ction Certificate (FV-205) |            |          |
| LPCO Reference Number*         | W-1737917-8                                        |                            |            |          |
| LPCO Image URN                 | 12237167220817                                     |                            |            |          |
| LPCO Issue Date                | 2022-07-26                                         |                            |            |          |
| LPCO Effective Date            | 2022-07-26                                         | Expiry Date                | 2022-08-26 |          |
| LPCO Country Of Origin         | Type or double-c                                   | lick for list              | Is Mixed   |          |
| LPCO Country Of Issue          | Type or double-c                                   | lick for list              |            |          |
| LPCO Country Of Authentication | Type or double-c                                   | lick for list              |            |          |
| LPCO Authorized Party          | Type or double-click for list                      |                            |            |          |
| LPCO Applicant                 | Type or double-click for list                      |                            |            |          |
| Alternate Quota Quantity       | 0                                                  | Type or double-c           |            |          |
| LPCO Lines                     | 1,4,6,7                                            |                            |            |          |
| Send to CBSA                   | View last f                                        | ransmission details i      | Delete f   | rom CBSA |

One last step is necessary after attaching your documents: send them to CBSA.

- Select the document you want to send to CBSA by checking the box beside its name;
- Click "Send to CBSA" and a message will pop up to confirm that the documents were transmitted successfully.

| ) DOCUMENTS                                             |                               |          | Add Delete Se       |
|---------------------------------------------------------|-------------------------------|----------|---------------------|
| DOCUMENT DESCRIPTION                                    | DOCUMENT FILE NAME            | IS LPCO  | INCLUDE IN SHIPMENT |
| 65 - Dispute Resolution Council (DRC) Membership Number |                               | <u>م</u> | *                   |
| 4 - Phytosanitary Certificate                           | 27895902.pdf                  | ×        | ×                   |
| Release Doc                                             | Any Scanner_07_28_2022(1).pdf |          |                     |
| 893 - Safe Food for Canadians Licence                   |                               | ×        | ×                   |
| 19 - USDA Inspection Certificate (FV-205)               | USDA W-1737917-8.pdf          | 🖌 i      | *                   |

It's recommended to wait until your documents are accepted to send your entry to Across. To check the status, click on the document description to and then the icon "i" beside *"View last transmission details"*:

| Send | to CBSA                | View last transmission de         | tail       |
|------|------------------------|-----------------------------------|------------|
| When | it's accepted,         | you're good to send your shipment | to Across. |
| Alte | Function<br>Code       | 04                                | puble-     |
| LPC  | Response<br>Date       | 2023-01-09 11:43:00               | i i        |
|      | Transmission<br>Status | Document Accepted                 |            |

Please note that there's a difference between CFIA approving the goods & Customs waiting on CFIA approval. After an agent from CFIA carefully check and approve the required documents and licenses, we still need to wait until CBSA receives the approval in their system and show the shipment as cleared RNS – good to cross the border. This approval process can take a while and that happens very often at Kingsgate as the loads are close to the border.

Also, it's important to note that the border of crossing can affect the CFIA requirements regarding documentation. For example, strawberries (0810109920) crossing at Coutts, in Alberta, would be a simple CFIA entry with only dematerialized LPCO:

|     | Dematerialized <u>LPCO</u> (Image Not Required)        |
|-----|--------------------------------------------------------|
| 65  | Dispute Resolution Corporation (DRC) membership number |
| 893 | Safe Food for Canadians Licence                        |

However, the same strawberries, when crossing at Kingsgate, in British Columbia, will require a Phytosanitary Certificate in addition to the DRC Membership Number and Safe Food for Canadians License:

| HS Code:         | 081010 |
|------------------|--------|
| OGD Extension:   | 100101 |
| Origin:          | US     |
| State of Origin: | CA     |
| Destination:     | BC     |
| End Use:         | 08     |
| Miscellaneous:   |        |

#### Documentation and Registration Requirements

| CODE | REGISTRATION                                           |
|------|--------------------------------------------------------|
|      | Materialized LPCO (Image Required)                     |
| 4    | Phytosanitary Certificate                              |
|      | Dematerialized LPCO (Image Not Required)               |
| 65   | Dispute Resolution Corporation (DRC) membership number |
| 893  | Safe Food for Canadians Licence                        |

That makes AIRS a very handful tool to find out what is required for the goods we want to clear crossing at a specific border.

### **Other Examples:**

There are some other goods that are regulated by CFIA but do not require LPCO attachments. For example, a Door which HS Code is 9403910090:

Search Results:

| Description  | 4 Search Results for: 9403910090                                                                                                    |         |
|--------------|----------------------------------------------------------------------------------------------------|---------|
| second colum | esults table consists of 3 Columns. The first column contains HS Code, a number representing the Harmonized System<br>n contains Descriptions. The third column contains view buttons. Each row represents one search result. To select a se<br>tton in the third column. |         |
| HS Code      | Description                                                                                                    | Select: |
| 940391000000 | Parts: Of wood                                                                                                    | View    |
| 40391013000  | Articles without bark and made of processed wood materials (material subjected to conditions such as heat, glue, pressure or any combination thereof)                                                                                                    | View    |
| 40391013100  | Articles without bark and made of unprocessed wood materials                                                                                                    | View    |
|              | Articles with bark                                                                                                    |         |

Next we will get to choose the OGD Extension Level 1. We have to choose among articles without bark made of processed wood materials and unprocessed wood materials and articles with bark.

# Select by Drill-down:

Please select OGD Extension Level 1. Use the 'Go' button to continue.

 0130\_Articles without bark and made of processed wood materials (material subjected to conditions such as heat, glue, pressure or any Go

 0130\_Articles without bark and made of processed wood materials (material subjected to conditions such as heat, glue, pressure or any combination thereof)

 0131\_Articles without bark and made of unprocessed wood materials

 0132\_Articles without bark and made of unprocessed wood materials

 0132\_Articles without bark and made of unprocessed wood materials

 0132\_Articles with bark

 0132\_Articles with bark

 0132\_enticles with bark

Most of the wood articles our Frontier clients import are without bark and made of processed wood materials, that are subject to conditions such as heat, glue, pressure or any combination thereof, so we will select that option and click Go.

For this commodity, there's no need to inform Country of Origin or End Use, so the next page will show the requirements to import it. Before clicking on Integrated Import Declaration (IID) button, note that the section of Recommendations to CBSA is "Approved" for this commodity:

Recommendations to CBSA/Documentation and Registration Requirements

Approved

There are also instructions for the Importer or Broker, such as the conditions of import:

Importer / Broker Instructions

## CONDITIONS OF IMPORT

Completely finished wooden furniture must meet the following conditions:

1. free of pests and signs of living pests; and

2. dried (i.e moisture content of less than 8%), and

3. bark free

To find out the information for your MSR entry, click on the IID button:

# Integrated Import Declaration (IID)

Sign up to get AIRS Updates by e-mail

Transfer to AIRS User Guide

HS Code: 940391 OGD Extension: 013000 Origin: State of Origin: Destination: End Use: Miscellaneous: For this kind of door, only an OGD Extension (013000) needs to be added to CFIA portion of your entry:

| CFIA                 |                               |  |
|----------------------|-------------------------------|--|
| AIRS Extension Code  | 013000                        |  |
| AIRS End Use         |                               |  |
| AIRS Miscellaneous   |                               |  |
| Destination Province | Type or double-click for list |  |

It's important to notice that there are some kinds of goods that will have *"Refuse Entry"* as a recommendation from CFIA to CBSA. That means such goods cannot be imported into Canada at all, they are considered prohibited goods. Let's check out an example: live pure-bred breeding swine from Bangladesh, HS Code 010310:

| Recommendations to <u>CBSA</u> /Documentation and Registration Requirements                                                                                                    |
|----------------------------------------------------------------------------------------------------|
| Refuse Entry                                                                                                    |
| Importer / Broker Instructions                                                                                                    |
|                                                                                                    |
| DOCUMENTATION INSTRUCTIONS                                                                                                    |
| The import of these animals from this/these countries is currently prohibited. A risk assessment may be required before the development of import conditions could be considered. If you wish more information on the risk assessment process, please contact your nearest CFIA Import Office. |

### **Practicing with other CFIA examples**

Here are some more examples of CFIA regulated HS codes we use regularly, that you can practice looking up to familiarize yourself with AIRS.

### <u>Simple</u>

Batten – HS Code: 4421999090 (Part# 0316979)

Chair – HS Code: 9401611010 (Part# 1071490) \*no OGD Code, but CFIA regulated

### Dematerialized LPCO (Image Not Required)

Organic Baby Spinach – HS Code: 0709700011 (Part# EB ORG BABY SPIN)

Snow Peas – HS Code: 0708109920 (Part# MP SNOW PEAS)

Oranges - HS Code: 0805100090 (Part# BR NAVEL ORANGE UCA)

### LPCO (imaging)

Strawberries crossing at Kingsgate - HS Code: 0810109920 (Part# DR STRAWBERR UCA AB)

Potatoes - HS Code: 0701900020 (Part# RUSSET POTATOES UWA)

Grapes from Chile - HS Code: 0806109900 (Part# GRAPES CL)